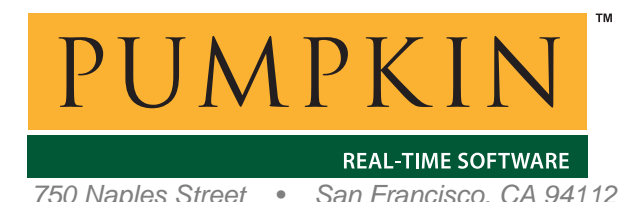

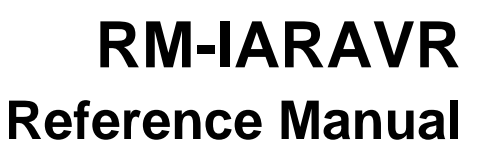

*750 Naples Street • San Francisco, CA 94112 • (415) 584-6360 • http://www.pumpkininc.com* 

# *Salvo Compiler Reference Manual – IAR AVR C*

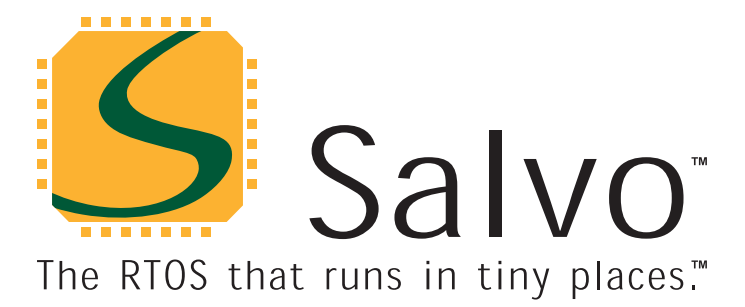

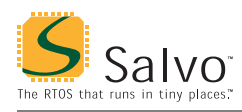

### **Introduction**

This manual is intended for Salvo users who are targeting Atmel ([http://www.atmel.com/\)](http://www.atmel.com/) AVR® and MegaAVR™ microcontrollers<sup>1</sup> with IAR's [\(http://www.iar.com/\)](http://www.iar.com/) Embedded Workbench for C AVR.

### **Related Documents**

The following Salvo documents should be used in conjunction with this manual when building Salvo applications with IAR's AVR C compiler:

• *Salvo User Manual* 

### **Example Projects**

Example Salvo projects for use with IAR's AVR C compiler and the Embedded Workbench IDE can be found in the:

```
\Pumpkin\Salvo\Example\AVR\AT90S8515
```
directories of every Salvo for Atmel AVR and MegaAVR distribution.

**Tip** These example projects can be easily modified for any AVR or MegaAVR device.

# **Features**

Table 1 illustrates important features of Salvo's port to IAR's AVR C compiler.

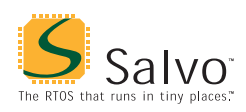

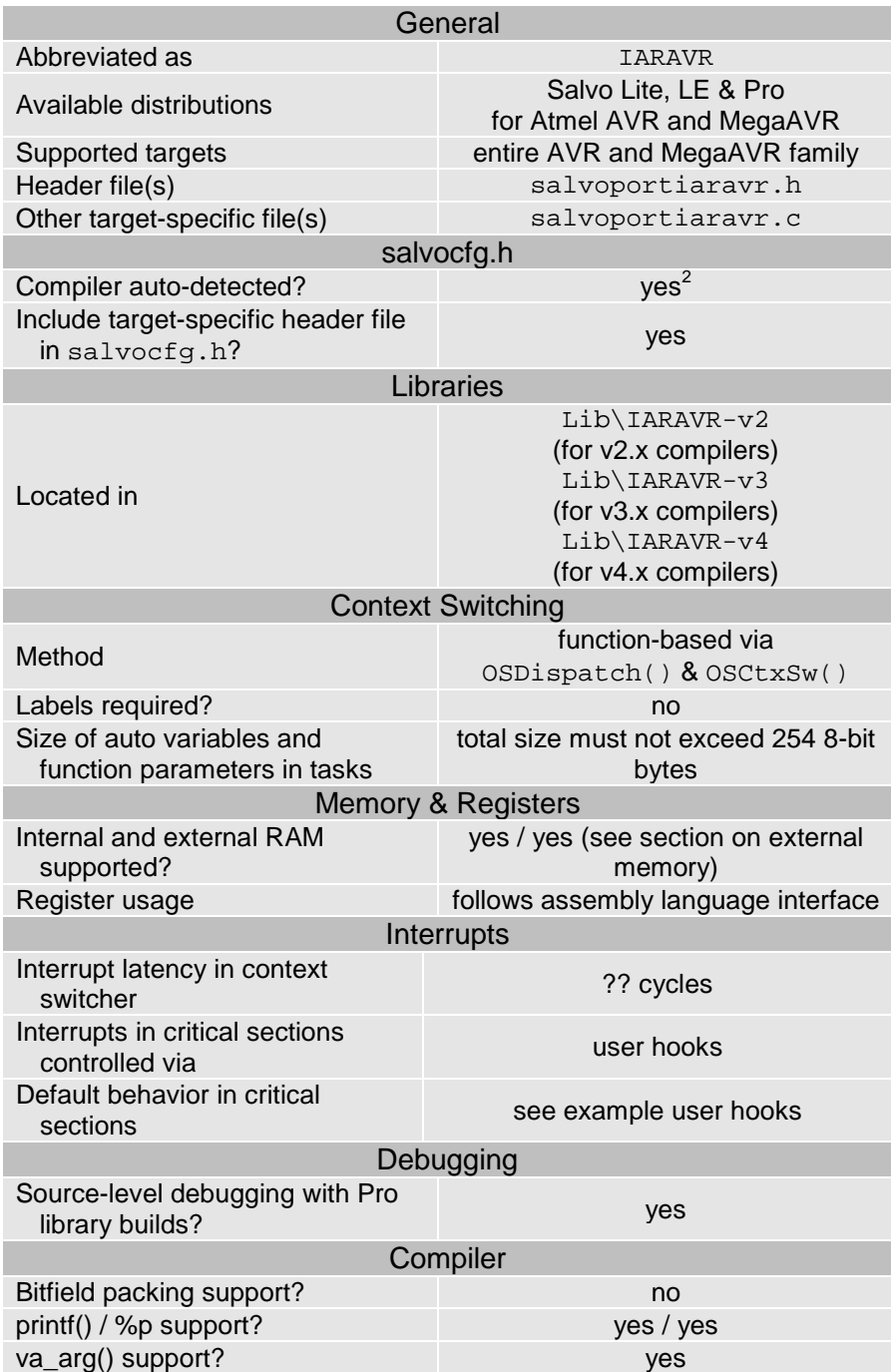

**Table 1: Features of Salvo port to IAR's AVR C compiler** 

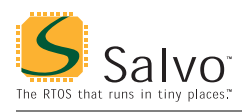

# **Libraries**

### **Nomenclature**

The Salvo libraries for IAR's AVR C compiler follow the naming convention shown in Figure 1.

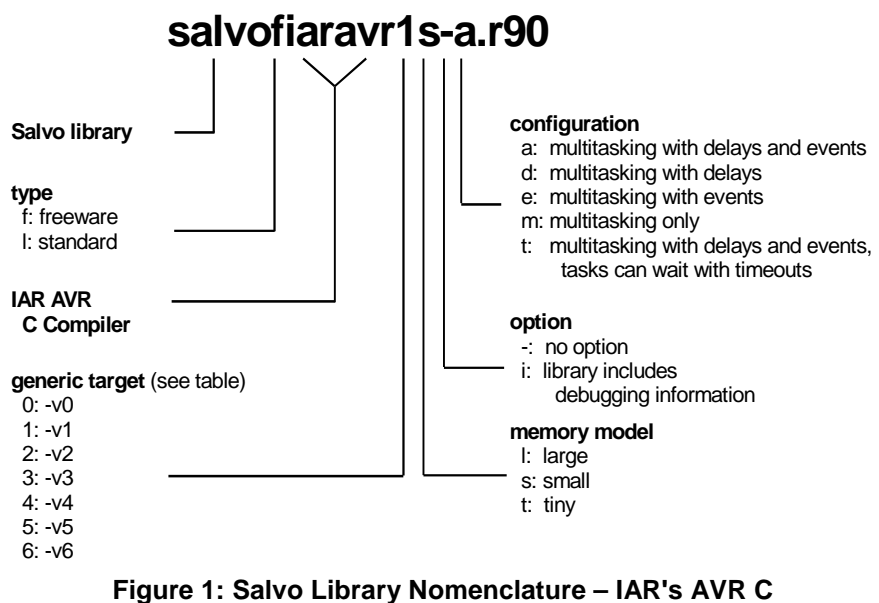

**Compiler** 

**Note** Each successive version of IAR's AVR C/C++ compiler *uses different library formats.* Therefore independent sets of Salvo libraries are available for each compiler version – see *libraries* in Table 1, above.

### **Type**

Salvo Lite distributions contain *freeware* libraries. All other Salvo distributions contain *standard* libraries. See the *Libraries* chapter of the *Salvo User Manual* for more information on library types.

### **Target**

Each library is built using generic options and is intended for one or more specific processors, based on the compiler's -v option appropriate for the selected processor. Table 2 lists the correct library for each AVR derivative.

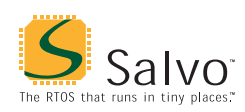

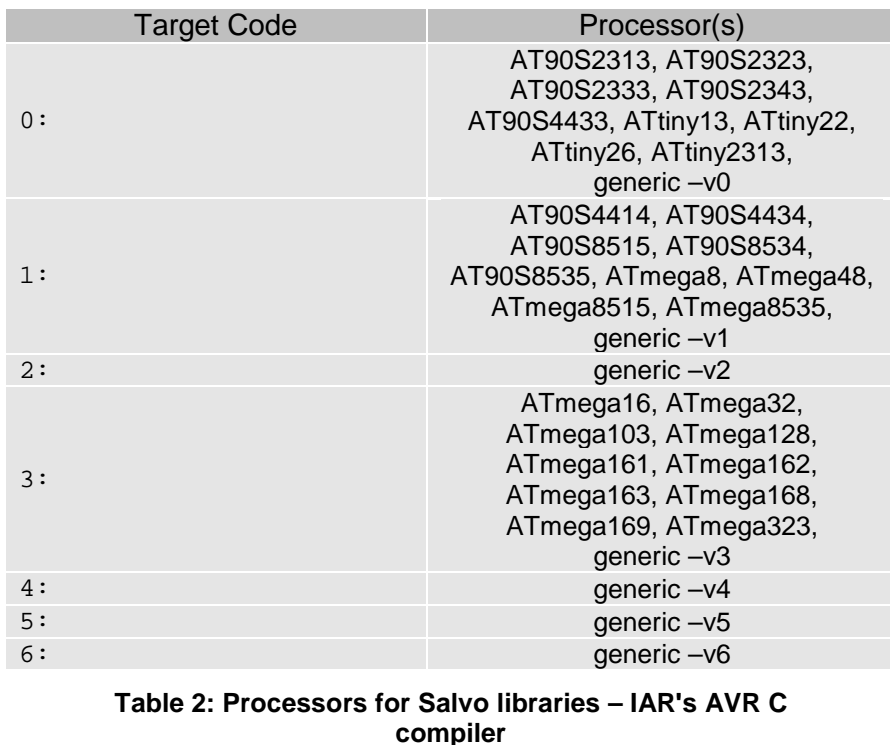

**Note** Table 2 is not exhaustive – if you are unsure which target code to use with a Salvo library, refer to the *Processor variant* section of the IAR AVR C compiler's *Reference Manual*.

Additionally, you can inspect the command-line options passed to the compiler when building a Embedded Workbench project to discover which processor variant is associated with your AVR target.

When building your application with a Salvo library, you can either specify a specific target (e.g. --cpu=8515) or a generic target (e.g.  $-v1$ ) to IAR's AVR C compiler.<sup>3</sup> In either case, the generic option associated with your target must match the Salvo library's target code.

### **Memory Model**

IAR's AVR C compiler's tiny, small and large memory models are supported. In library builds, the memory model applied to all of the source files must match that used in the library  $-$  a mismatch will generate a link-time error with an obvious message. For source-code builds, the same memory model must be applied to all of the source files.

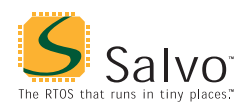

**Note** Unlike the library configuration option specified in the salvocfg.h file for a library build, none is specified for the selected memory model. Therefore particular attention must be paid to the memory model settings used to build an application. The memory model is usually specified on a project-wide basis in the Embedded Workbench IDE.

### **Option**

Salvo Pro users can select between two sets of libraries – standard libraries, and standard libraries incorporating source-level debugging information.<sup>4</sup> The latter have been built with IAR's AVR C compiler C compiler's --debug command-line option. This adds source-level debugging information to the libraries, making them ideal for source-level debugging and stepping in the C-SPY debugger. To use these libraries, simply select one that includes the debugging information (e.g. salvoliaravr1tia.r90) instead of one without (e.g. salvoliaravr1t-a.r90) in your Embedded Workbench project.

### **Configuration**

Different library configurations are provided for different Salvo distributions and to enable the user to minimize the Salvo kernel's footprint. See the *Libraries* chapter of the *Salvo User Manual* for more information on library configurations.

### **Build Settings**

Salvo's libraries for IAR's AVR C compiler are built using the default settings outlined in the *Libraries* chapter of the *Salvo User Manual*. Target-specific settings and overrides are listed in Table 2.

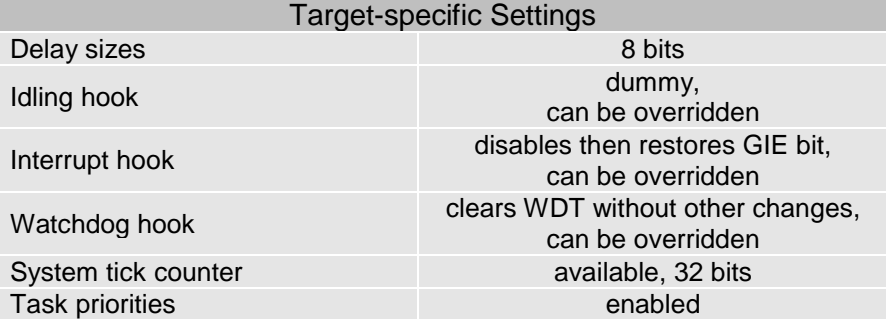

**Table 3: Build settings and overrides for Salvo libraries for IAR's AVR C compiler** 

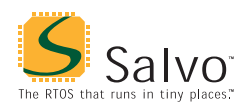

**Note** Salvo Lite libraries have precompiled limits for the number of supported tasks, events, etc. Salvo LE and Pro libraries have no such limits. See the *Libraries* chapter of the *Salvo User Manual* for more information.

#### **Available Libraries**

There are a total of 330 Salvo libraries for IAR's AVR C compiler – 165 for AVR C v2.x, and 165 for AVR C v3.x. Each Salvo for Atmel AVR and MegaAVR distribution contains the Salvo libraries of the lesser distributions beneath it.

### **Target-Specific Salvo Source Files**

The source file salvoportiaravr.c is needed for Salvo Pro source-code builds.

### **salvocfg.h Examples**

Below are examples of salvocfg.h project configuration files for different Salvo for Atmel AVR and MegaAVR distributions.

### **Salvo Lite Library Build**

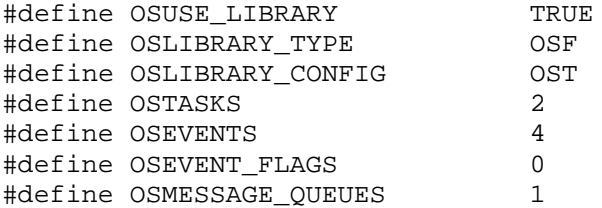

**Listing 1: Example salvocfg.h for library build using salvofiaravr1s-t.r90**

### **Salvo LE & Pro Library Build**

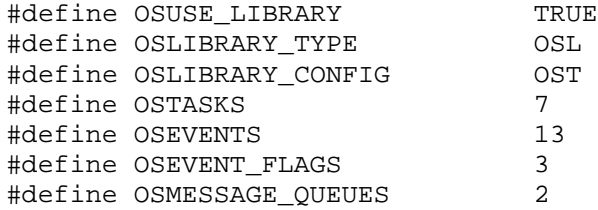

**Listing 4: Example salvocfg.h for library build using salvoliaravr3t-t.r90 or salvoliaravr4tit.r90**

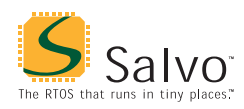

### **Salvo Pro Source-Code Build**

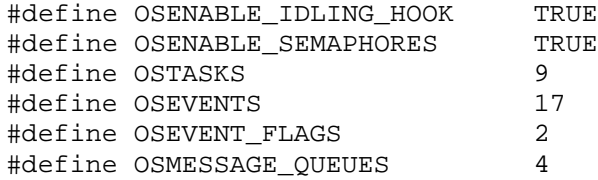

**Listing 5: Example salvocfg.h for source-code build** 

### **Performance**

#### **Memory Usage**

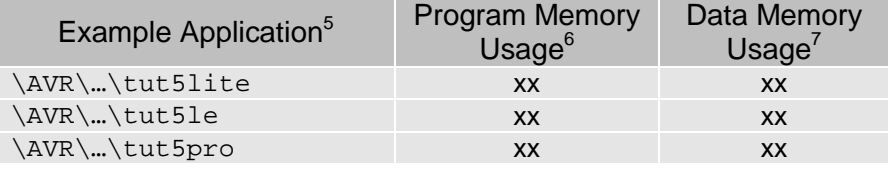

**Table 4: ROM and RAM requirements for Salvo applications built with IAR's AVR C compiler** 

### **User Hooks**

#### **Overriding Default Hooks**

In library builds, users can define new hook functions in their projects and the linker will choose the user function(s) over the default function(s) contained in the Salvo library.

In source-code builds, users can remove the default hook file(s) from the project and substitute their own hook functions.

### **Idling**

The default idling hook in salvohook\_idle.c is a dummy function, as shown below.

```
void OSIdlingHook ( void ) 
{ 
   ; 
}
```
**Listing 1: Default Salvo idling hook for IAR's AVR C compiler** 

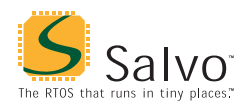

Users can replace it (e.g. with a directive to put the AVR to sleep) by building their own version with their application.

#### **Interrupt**

The default interrupt hooks in salvohook interrupt.c is shown below.<sup>8</sup>

```
static unsigned char s;
void OSDisableHook(void) 
{ 
  unsigned char s local;
  s local = save interrupt();
  disable interrupt();
  s = s local;
} 
void OSEnableHook(void) 
{ 
     __restore_interrupt(s); 
} 
  Listing 2: Default Salvo interrupt hooks for IAR's AVR C 
                       compiler
```
These functions clear the GIE bit (i.e. disable global interrupts) across Salvo's critical section, and restore the bit to its previous value thereafter. These hooks are suitable for *all* applications. These hooks work very well within Salvo services called from interrupts, as the GIE bit is automatically cleared upon entry to an interrupt. Therefore interrupts are *not* re-enabled at the end of a Salvo service that is called in an ISR. This avoids unnecessary interrupt nesting. The use of the auto variable sreg\_local avoids issues that would affect the shared global sreg when a Salvo service is called from within an ISR.

**Note** Not disabling all source of interrupts that call Salvo services during critical sections will cause the Salvo application to fail.

### **Watchdog**

The default watchdog hook in salvohook\_wdt.c is shown below.<sup>9</sup>

```
void OSClrWDTHook ( void ) 
{ 
   __watchdog_reset();
```
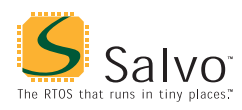

}

#### **Listing 3: Default Salvo watchdog hook for IAR's AVR C compiler**

Users can replace it (e.g. with a dummy function – this would stop Salvo from clearing the watchdog timer and allow the user to clear it elsewhere) by building their own version with their application.

### **Compiler Issues**

### **Runtime Models and Compatible Libraries**

The runtime models used by Embedded Workbench for AVR have evolved over the years. When building an application with Salvo libraries, it's necessary to link to the libraries compatible with the version of Embedded Workbench for AVR that you are using. Table 5 lists the locations of Salvo libraries as a function of the Embedded Workbench for AVR version.

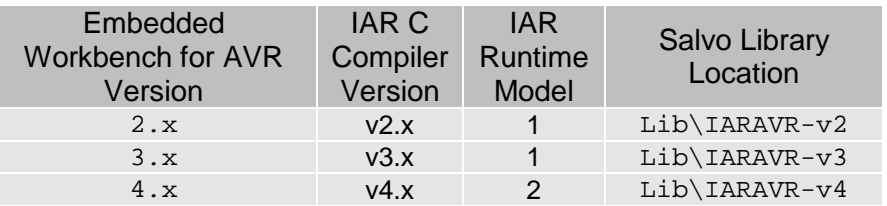

**Table 5: Compiler versions, runtime models and Salvo library locations for IAR's AVR C compiler** 

### **Incompatible Optimizations**

There are no known incompatibilities between IAR's AVR C compiler and Salvo.

# **Special Considerations**

### **Stack Issues**

IAR's AVR C compiler uses two separate stacks – one for return addresses (the hardware stack, RSTACK, which uses SP) and one for local storage (the data stack, CSTACK, which uses Y).

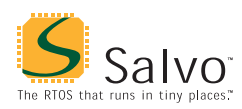

Compared to a non-Salvo, non-multitasking application with similar call trees, the corresponding Salvo application will require an additional 6 bytes (i.e. two return addresses and two saved registers) in the hardware stack $10$ .

The hardware stack and the software stack are set to the same location. However the hardware stack grows downwards, and the software stack grows upwards.

### **External RAM**

Salvo's global objects<sup>11</sup> can be placed in internal or external RAM. The placement of data objects is controlled by linker options – see the IAR documentation for more information.

#### **Memory Models and Salvo's Global Objects**

The compiler's *default memory attributes* and *default pointer types* are automatically applied to Salvo's global objects based on the memory model selected. Therefore Salvo's OSLOC XYZ configuration options should not be used in Salvo Pro source-code builds.

#### **Data Storage**

Table 6 illustrates the effect of the selected memory model on Salvo's global objects.

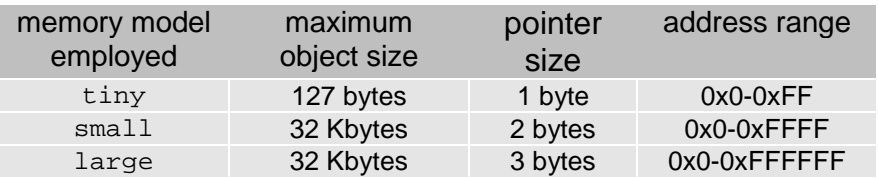

#### **Table 6: Effect of Memory Model on Salvo's Global Objects**

The tiny memory model is useful when wishing to minimize the amount of RAM used by Salvo, and the Salvo code's ROM requirements. With the tiny memory model, the maximum number of tasks and events is severely restricted.<sup>12</sup>

The small memory model is required when the size of Salvo's global objects exceeds 127 bytes.

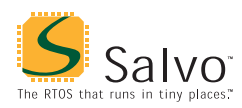

The large memory model is likely to be unnecessary for most applications, but is included for completeness. If used, the Salvo objects cannot cross a 64K boundary.

**Note** A user's application must be built with the same memory model as the Salvo library in use. However, the memory attributes of the user's data *need not be the same* as those of Salvo's global objects.

For example, one could build a small memory model application with the <u>tiny</u> attribute applied to some of the user's data, in order to maximize speed and minimize ROM associated with that user data.

### **Function Pointers**

The Salvo context switcher uses the AVR's LUMP instruction to implement indirect function calls. Since IJMP only supports PC(15..0), all Salvo tasks must be \_\_nearfunc (the compiler's default),  $^{13}$  and must therefore be located within the first 128KB of program space. The compiler's \_\_farfunc function memory attribute is not supported for use on Salvo tasks.

### **Optimizations**

Salvo is compatible with IAR's AVR code optimizations at all levels in both source and library builds.

### **Global Register Variables**

Registers R4-R15 are available to the user as *global register variables* via the compiler's  $-\text{lock\_regs}$  option.

7 In bytes. Salvo objects only.

 $\frac{1}{1}$ tinyAVR devices are not supported because of their lack of RAM.

<sup>2</sup> This is done automatically through the \_\_GNUC\_\_ and \_\_AVR \_\_ symbols  $\frac{1}{3}$  defined by the compiler.

Either in Embedded Workbench or in a command-line build. 4

The Salvo libraries provided with Salvo Lite and LE do not contain C-SPYcompatible debugging information because this requires the inclusion of source file listings.

Salvo 4.1.0-rc0 with v3.42A compiler.

<sup>6</sup> In bytes. Salvo code only.

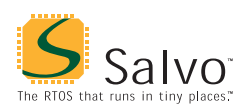

- $\frac{1}{8}$  This hook is valid for all AVR and MegaAVR targets because the register and GIE bit locations are the same for all targets.<br>
This hook is valid for all  $\triangle$  VP and Maga $\triangle$
- This hook is valid for all AVR and MegaAVR targets because the watchdog
- <sup>10</sup> Salvo Pro application can reduce this by 2 bytes (one return address) by
- inlining OSSched().<br>
E.g. task control blocks, queue pointers, counters, etc.<br>
<sup>12</sup> Especially since the stock is also located in low PAM
- <sup>12</sup> Especially since the stack is also located in low RAM.<br><sup>13</sup> Le two bytes are used for function pointers
- 13 I.e. two bytes are used for function pointers.